**Duluth Campus** 

Department of Anthropology, Sociology & Criminology College of Liberal Arts 228 Cina Hall 1123 University Drive Duluth, Minnesota 55812-3306

Office: 218-726-7551 http://www.d.umn.edu/socanth Email: socath@d.umn.edu

ZOOM: https://umn.zoom.us/my/troufs

10 August 2020

### Welcome to Anthropology 1080

## **Understanding Global Cultures**

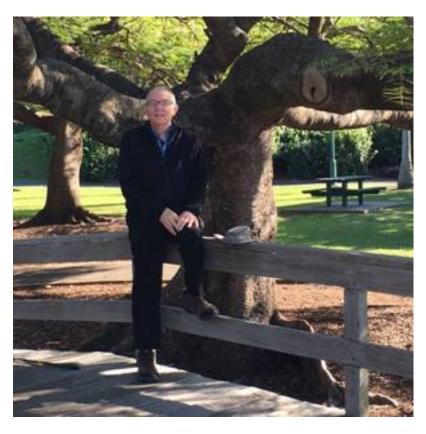

Tim Roufs, Brisbane, Australia, 2017

## Global Cultures will be a great course, and a great experience. You will see. . . .

Some people like to procrastinate. Others like to arrive early to a party, and in some ways those folks are "pre-crastinators".

I am sending this note out early to make it more convenient for the precrastinators to order the textbook on-line (if that is an attractive option for you), and / or to let you get started reading **some of the interesting materials that we have for the class** (if you are the kind of person who likes to do that sort of thing). Classes start in 20 days, on the 30<sup>th</sup> of August 2020.

Or you might want to start watching one or other of the internationally-award-winning films and videos that we have lined up for the class.

If neither of these options applies to you, and you just feel like a little more summertime procrastination is in order, just relax and enjoy the great summer weather—wherever you happen to be, and enjoy the rest of your break.

Either way, with all of the global goings-on about COVID-19, you might want to get a headstart in at least ordering your textbook—a textbook that's actually fun to read (well, at least it is after you get past the first chapter) . . .

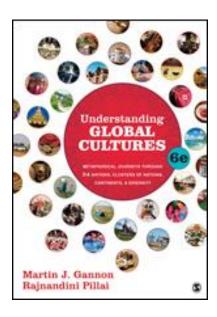

Detailed Information on the Textbook is Here . . .

http://www.d.umn.edu/cla/faculty/troufs/anth1095/fstext.html#title

### [click here]

(It's expensive, so consider renting one, or buy a used copy; exams are open-book, so you should have a copy. We'll be using this text again in the Spring (in ANTH 1080 Global Cultures, pending) and in the Spring (in ANTH 3635 Anthropology of Europe), so if the UMD bookstore is still back in operation then there should be a local market for used copies.)

# Here are some other things that you might be curious about . . .

click on the items for more information . . .

(links may or may not work on your cell phone)

**Reading Assignments** 

**Class Videos** 

**The Term Project** 

**Exams: Midterm / FINAL** 

**Optional Extra Credit Opportunities** 

**Meet Your Professor** 

**Office Hours and Other Contact Information** 

Interest in Global Cultures has never been greater, and more important, even apart from COVID-19 now taking hold in virtually every country and region of the world, except Antarctica. You can see that in the news and editorial pages of the weekly papers and the other news media.

Especially in a U.S.A. election year, people in countries from around the globe focus on what's happening in America.

We'll have a look at Global Cultures, as well as at the folks in Global Cultures looking at us.

Lots of things are happening on the various Global Cultures fronts . . . virtually every day.

Some of the best sources for up-to-date news on world news include <u>The New York Times</u>, <u>BBC World News</u>, <u>The Guardian</u> [UK], <u>National Geographic</u>, and <u>MPRNews</u>. They all regularly carry interesting and important articles on happenings around the world. And we'll be looking at some of those sources in class.

I am looking forward to "meeting you" in class as we begin our anthropological journey into the wide global world. In the meantime, at your leisure, you might want to peruse the information in your canvas folder at <a href="http://canvas.umn.edu/">http://canvas.umn.edu/</a>. The Canvas Student Guide / Overview / Tour can be very helpful.

**Student Guide** -- written guides with step-by-step instructions for Canvas tools

Canvas Student Overview (6:47 min)

So once again, welcome to Anth 1080 Understanding Global Cultures. This will be a great course, and a great experience. You will see. . . .

Thanks for signing on for the class.

If you have any questions, please do not hesitate to e-mail troufs@d.umn.edu.

Best Warm Wishes for the rest of the Summer,

Tim Roufs 10 August 2020

P.S. If you are new to the canvas course management system don't worry too much about that. Canvas has a very good orientation tutorial.

Suggestion: Use the canvas Calendar feature . . .

### REM: Links on screenshots are not "hot" (active)

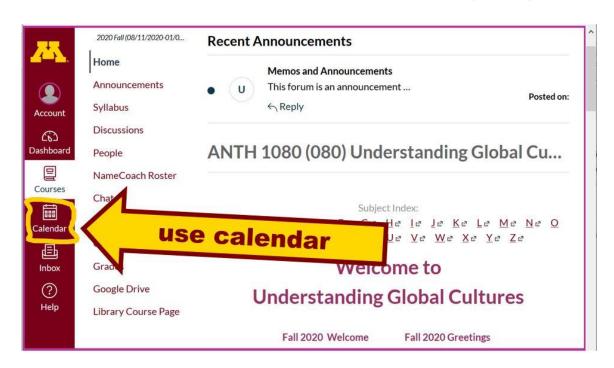

### REM: Links on screenshots do not have "hot" (active) links

Clicking on "Agenda" (when you're signed on to the Canvas "Calendar") will give you a notebook listings view

### "Calendar" view for Week 1

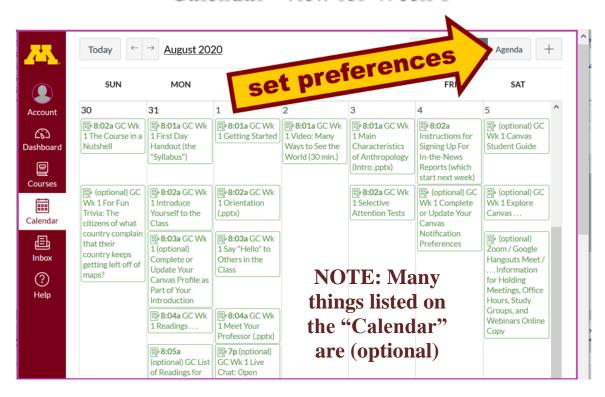